# Conception d'une carte isochrone simplifiée pour visualiser l'accessibilité aux transports urbains

Romain Vuillemot, Philippe Rivière, Anaëlle Beignon, and Aurélien Tabard

<span id="page-0-0"></span>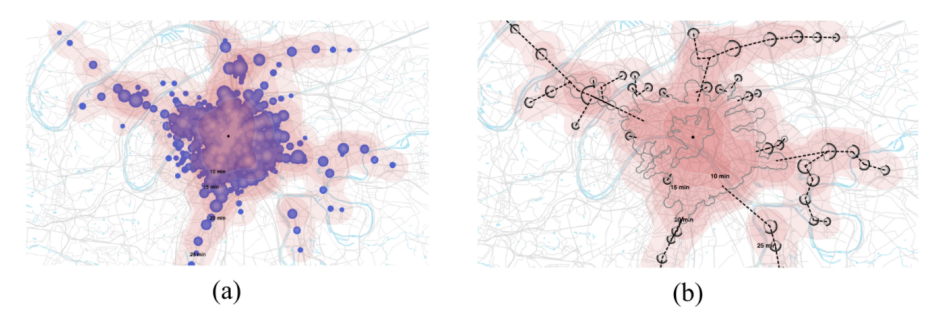

LIRIS, visionscarto.net École Centrale de Lyon, Université Lyon 1

**Figure 1:** (a) exemple d'une carte isochrone d'accessibilité d'une zone urbaine en transports en commun: les zones atteignables de 10 à 25 min sont représentées grâce à un gradient de couleur. (b) carte isochrone *simplifiée* en utilisant des principes de généralisation cartographique lors de sessions de conception collaborative, afin de mettre en avant l'information essentielle telles que les zones homogènes en accessibilité (au centre) et les stations de métros (demi-cercles) le long du trajet des métros ou trains.

## Résumé

Parmi les outils d'analyse géospatiale existants, les cartes isochrones ont démontré leur efficacité afin de mettre en avant les régions homogènes en termes d'accessibilité à 5 ou 10 min de transport, par exemple. Ces cartes peuvent cependant devenir complexes à lire, si l'on souhaite en particulier intégrer la multimodalité des moyens de transports et également pour comprendre la structure du réseau. Nous proposons un design simplifié de ces cartes isochrones multimodales, dont le but est de faciliter la lecture et la prise de décision de choix de mobilité dans le contexte urbain dense et complexe de la région parisienne. La conception de ces cartes a suivi les principes de généralisation cartographique tels que la suppression d'éléments, leur réduction visuelle, ou encore leur exagération afin de mettre en avant les zones d'accélération. Ces principes et les cartes résultats ont été implémentés sous format numérique en JavaScript disponible en ligne de manière interactive. Nous présenterons également les défis techniques derrière la création de ces cartes, ainsi que les choix réalisés par des participants lors de sessions de conception collaborative sur papier et sous format numérique.

### 1. Introduction

Les choix de mobilité urbaine dans les métropoles sont devenus de plus en plus variés, en particulier grâce aux alternatives grandissantes de modes de transport. Ainsi il est désormais possible de combiner vélo, transports en commun et co-voiturage pour relier lieu d'habitation, de travail, ou d'étude. Ces nouvelles formes de mobilité restent cependant difficiles à choisir aujourd'hui et tendent à se complexifier avec l'émergence de nouvelles alternatives de transport. Le projet M2I<sup>[1](#page-1-0)</sup> est destiné à faciliter le choix de mobilités lors d'itinéraires urbains au moyen d'outils d'analyse géospatiale, afin de prendre des décisions plus éclairées basées sur des temps de parcours au fil des heures de la journée ou des jours de la semaine. Cet article présente un des outils d'analyse géospatiale basé sur les principes de cartes isochrones développé dans ce projet [\[Vuillemot et al., 2019\]](#page-4-0), ainsi qu'un proto-type interactif en JavaScript disponible en ligne<sup>[2](#page-1-1)</sup>.

### 2. Méthodologie de conception de cartes isochrones simplifiées

Les cartes isochrones (Figure [1,](#page-0-0) a) décrivent les destinations atteignables au terme d'un temps donné (par exemple 5 min) en utilisant un ou plusieurs modes de transport. Ces cartes sont populaires dans les outils de Système d'Information Géographiques (SIG) [Otamendi and Garcí] et largement utilisées par les sites Web consacrés à la mobilité, car elles sont intuitives pour les non-experts. Les cartes isochrones sont utilisables également par des experts, comme les décideurs de politiques d'aménagement urbain qui peuvent ainsi analyser visuellement la couverture des systèmes de transport en commun et repérer les zones difficiles d'accès. A l'inverse, les cartes isochrones permettent de découvrir des zones d'habitation ou de travail facilement accessibles en transport en commun. De nombreux exemples d'isochrones ont été produites dès le XIXeme siècle mais peu d'améliorations ont été proposées hormis visant à optimiser leur création algorithmique lors de la recherche d'itinéraires. Le travail le plus proche du nôtre est celui d'Isoscope, dont l'approche est d'inclure visuellement des informations additionnelles comme la variabilité [\[Gortana et al., 2014\]](#page-4-2). D'autres cartes isochrones sont réunies dans un corpus en ligne [\[Vuillemot et al., 2018\]](#page-4-3) afin de montrer l'étendue de leurs applications et les possibilités de design dans ce domaine.

Nous présentons une nouvelle forme de carte isochrone conçue afin de mieux comprendre les possibilités de mobilité au sein de métropoles. Ces travaux et les méthodes de conception que nous avons adopté se situent au croisement de disciplines telles que les SIG, la cartographie, le design, l'interaction humain-machine, et la visualisation interactive de données. Afin de collaborer de manière pluri-disciplinaire autour de la carte, nous l'avons considérée comme un *objet frontière* [\[Vuillemot et al., 2021\]](#page-4-4). Cette méthodologie de design a permis de capturer et d'unifier les différents points de vue et permettre leur transfert d'un champs disciplinaire à l'autre, comme par exemple transférer les prototypages papiers dans un outil numérique, et vice versa. Chaque discipline gardant sa propre méthodologie de travail, en particulier ses capacités génératives de design afin d'explorer l'espace de conception de ces cartes.

#### 3. Principes de généralisation cartographiques appliqués aux isochrones

Le principe de généralisation cartographique a pour objectif de sélectionner l'information à représenter, pour une échelle donnée de carte. Les principes sont nombreux et introduits dès les années 60s, dont l'objectif est de mettre en valeur une information pertinente pour

<span id="page-1-0"></span><sup>1</sup><http://mob2i.fr/>

<span id="page-1-1"></span><sup>2</sup><https://observablehq.com/@romsson/isochrone>

un niveau d'échelle donné. La généralisation peut être résumée en utilisant les dimensions suivantes proposées par [\[Zhilin, 1993\]](#page-4-5) :

- SELECTION pour éliminer les éléments par catégorie (par exemple, les routes ou les étiquettes) ;
- SIMPLIFICATION pour supprimer les détails (par exemple, appliquer un filtrage sur les courbes) ;
- LISSAGE afin réduire les formes pointues (par exemple, angles) ;
- EXAGGERATION pour agrandir les éléments graphiques tout en gardant la contrainte géométrique ;
- COMBINAISON pour combiner différents éléments tout en gardant leur sémantique individuelle ;
- DEPLACEMENT pour changer la position des éléments ;
- AGGREGATION pour représenter des groupes d'objets de manière différente ;
- RENFORCEMENT combine les propriétés EXAGGERATION et SMOOTHING (principalement sur la géométrie).

L'objectif de ces principes appliqués aux cartes isochrone est surtout de permettre de révéler la structure du réseau de transport, fait d'obstacles physiques, de routes rapides accélératrices de trajets, mais aussi permettre de visualiser la variabilité des temps de transports (par exemple les itinéraires rapides le matin et le soir, mais pas la journée). Ces principes permettent aussi de réduire l'espace de design et ainsi permettre de faire converger et mettre d'accord plus rapidement les participants aux sessions de design participatif. Le principal résultat est illustré Figure [1](#page-0-0) (a), mais les variations de design sont disponibles en ligne via l'outil numérique développé<sup>[3](#page-2-0)</sup>.

## 4. Méthodologie de conception itérative

Des sessions de travail sous forme d'ateliers de conception papier ont été organisé afin de permettre une expression créative des participants sans contrainte technique autre que celles du papier, des ciseaux et des feutres, et d'explorer ainsi l'espace des possibilités (Figure [2\)](#page-3-0). Lors de réunions fréquentes, une réflexion collective était lancée afin de guider le processus en prenant en compte les critères de généralisation introduits dans la section précédente. Une discussion suivait ces séances pour imaginer des représentations efficaces qui pourraient être ensuite affinées et implémentées dans un outil numérique, sous forme de notebooks interactif Jupyter et Observable (adaptés aux langages python et JavaScript). Les notebooks permettent d'inclure tous les participants lors des itérations, et leur donnant la possibilité de modifier le code ou le style des cartes numériques, mais aussi d'accéder à la dernière version développée à tout moment par un simple lien. Les notebooks incluent de manière native des fonctionnalités de partage et de duplication, ainsi que de traçage des modifications. Les figures produites par les notebooks sont aussi systématiquement

<span id="page-2-0"></span><sup>3</sup><https://observablehq.com/@romsson/isochrone>

téléchargeables au format SVG, afin de pouvoir être traitées à nouveau sous forme papier, pour de nouveaux cycles de prototypage, ou par des outils de traitement vectoriel (par exemple Adobe Illustrator ou Figma).

<span id="page-3-0"></span>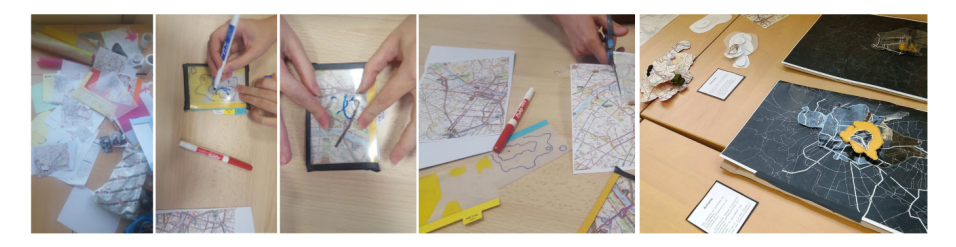

**Figure 2:** Exemples de prototypes papiers réalisés pendant les sessions de conception participative.

Ainsi chaque participant est resté engagé tout au long des sessions, car doté d'une capacité d'action sur le résultat produit en fonction de ses compétences, aussi bien au format numérique que physique.

### 5. Discussion et perspectives

Le fait de travailler avec des itérations rapides a eu pour inconvénient d'écarter des expériences ambitieuses, et complexes. Par exemple, la simplification géométrique (en utilisant l'algorithme de Peucker) a été étudiée comme traitement de la géométrie du centre de la zone d'intérêt. Mais comme les résultats préliminaires n'étaient pas satisfaisants, ces expériences étaient limitées dans le temps et souvent arrêtées en cours de route. Nous avons aussi noté de nombreuses anomalies visuelles communément appelées *glitches* dont certains sont illustrés sur la Figure [3.](#page-3-1) Ces erreurs sont dues aux zones peu couvertes en réseau de transports. Ces erreurs sont également dues aux choix inadaptés de design. Même si elles n'ont pas été gardées dans les choix finaux, elles ont été source d'inspiration [\[Vuillemot and Huron, 2017\]](#page-4-6).

<span id="page-3-1"></span>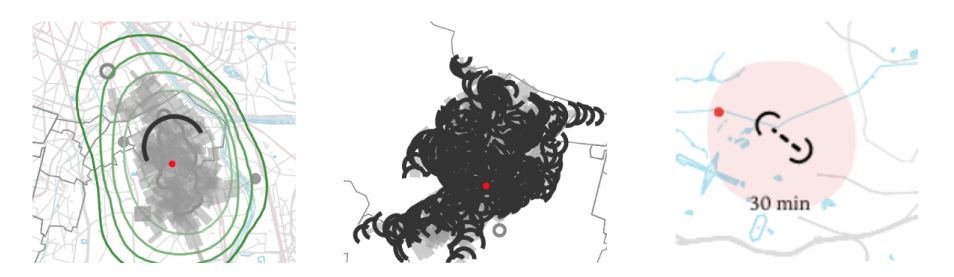

**Figure 3:** Exemples de *glitches* (erreurs visuelles) obtenues lors de l'usage de l'outil numérique.

La gestion et la documentation des différents prototypes produits (numériques et physiques) a été relativement simple puisque leur quantité était limitée. Toutefois, les exploration intermédiaires ont été plus difficile à partager et à documenter. Bien que le code puisse être versionné, la plupart des prototypes de code intermédiaires ne sont plus accessibles, ce qui signifie que nous ne pouvons pas reproduire les résultats intermédiaires que nous pourrions

trouver intéressants rétrospectivement. Il devient donc difficile de reproduire une généalogie du processus de conception, des choix et des résultats intermédiaires.

Une piste pour de futurs travaux sur les études de conception : étudier à quel moment les prototypes atteignent un stade stable, et si de tels design existent déjà (dans l'industrie ou la littérature scientifique). Notre travail était principalement axé sur la collaboration interne, avec peu de prise en compte de l'existant. Nos prototypes ont aussi été peu communiqués aux partenaires externes du projet et aux parties prenantes, ce qui normalement doit être réalisé à des fin de validation et de communication de progression de projet. Ainsi à l'avenir il sera important de fixer des points de communication de ce processus de conception afin d'effectuer une validation externe de ces cartes.

L'outil numérique développé a son code publié en open-source, ce qui permettra des itérations futures sur celui-ci et sont adaptation à d'autres échelles (par exemple au niveau d'un pays) et densités et types de réseaux de transport.

#### Remerciements

Ces travaux s'inscrivent dans le cadre du projet M2I<http://www.mob2i.fr/> financé par un Projet Investissement d'Avenir sur la mobilité urbaine (ADEME). Sa principale ambition réside dans le développement de services numériques liés à la mobilité, intégrant tous les modes de déplacement (individuels, collectifs et partagés, publics et privés), alimentés par des données temps-réel.

#### **References**

- <span id="page-4-2"></span>[Gortana et al., 2014] Gortana, F., Kaim, S., von Lupin, M., and Nagel, T. (2014). Isoscope-Visualizing temporal mobility variance with isochrone maps. *Poster Abstracts of IEEE VIS 2014*.
- <span id="page-4-1"></span>[Otamendi and García-Heredia, 2015] Otamendi, F. J. and García-Heredia, D. (2015). Isochrones as Indicators of the Influence of Traffic in Public Health: A Visual Simulation Application in Ávila, Spain. *International Journal of Environmental Research and Public Health*, 12(10):12556–12576.
- <span id="page-4-6"></span>[Vuillemot and Huron, 2017] Vuillemot, R. and Huron, S. (2017). Glitches as a Generative Design Process. *IEEE VIS Arts Program (VISAP)*.
- <span id="page-4-3"></span>[Vuillemot et al., 2018] Vuillemot, R., Leysens, T., Rivière, P., and Tabard, A. (2018). An Online Corpus of Isochrone Maps. In *CityVis Workshop at IEEE Vis 2018 – Urban Data Visualization*, Berlin, Germany.
- <span id="page-4-0"></span>[Vuillemot et al., 2019] Vuillemot, R., Rivière, P., Beignon, A., and Tabard, A. (2019). Nouvelles cartes isochrones pour améliorer la mobilité urbaine. *Journées Visu 2019*.
- <span id="page-4-4"></span>[Vuillemot et al., 2021] Vuillemot, R., Rivière, P., Beignon, A., and Tabard, A. (2021). Boundary Objects in Design Studies: Reflections on the Collaborative Creation of Isochrone Maps. *Computer Graphics Forum*. Publisher: Wiley.
- <span id="page-4-5"></span>[Zhilin, 1993] Zhilin, L. (1993). Digital Map Generalization at the Age of Enlightenment: a Review of the First Forty Years: The Cartographic Journal: Vol 44, No 1.